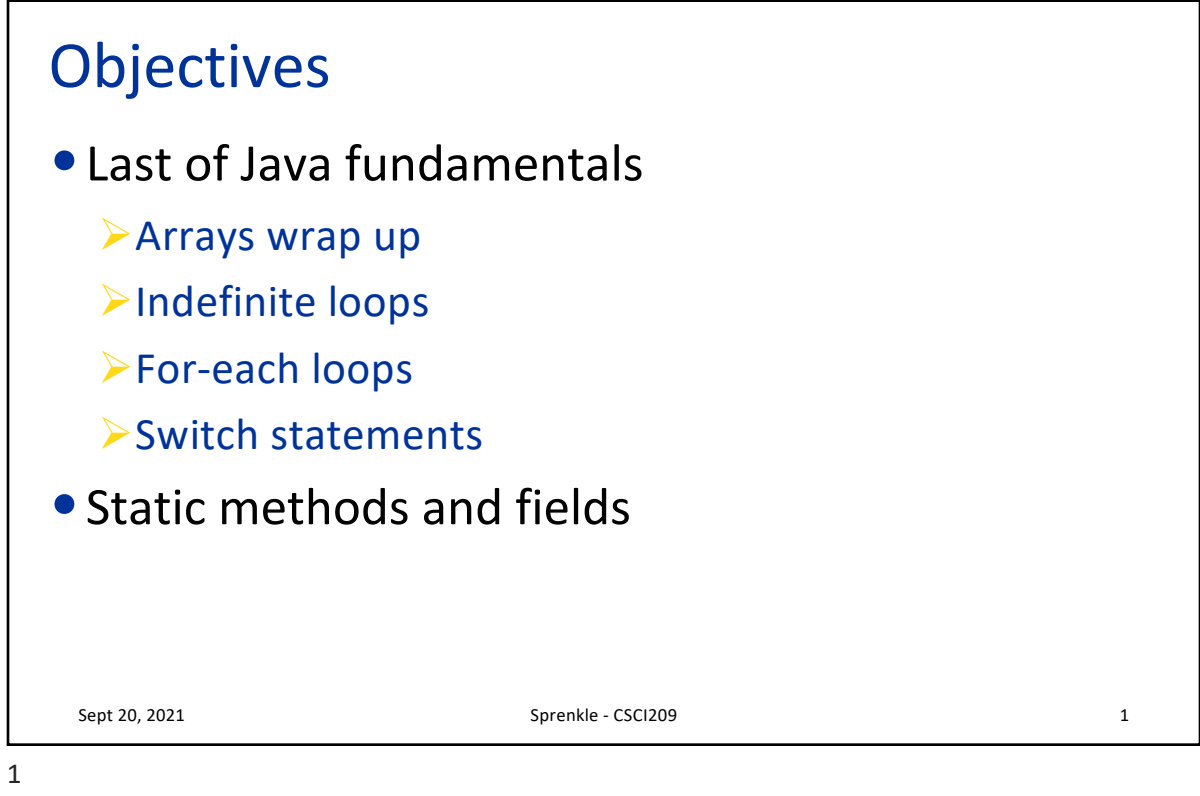

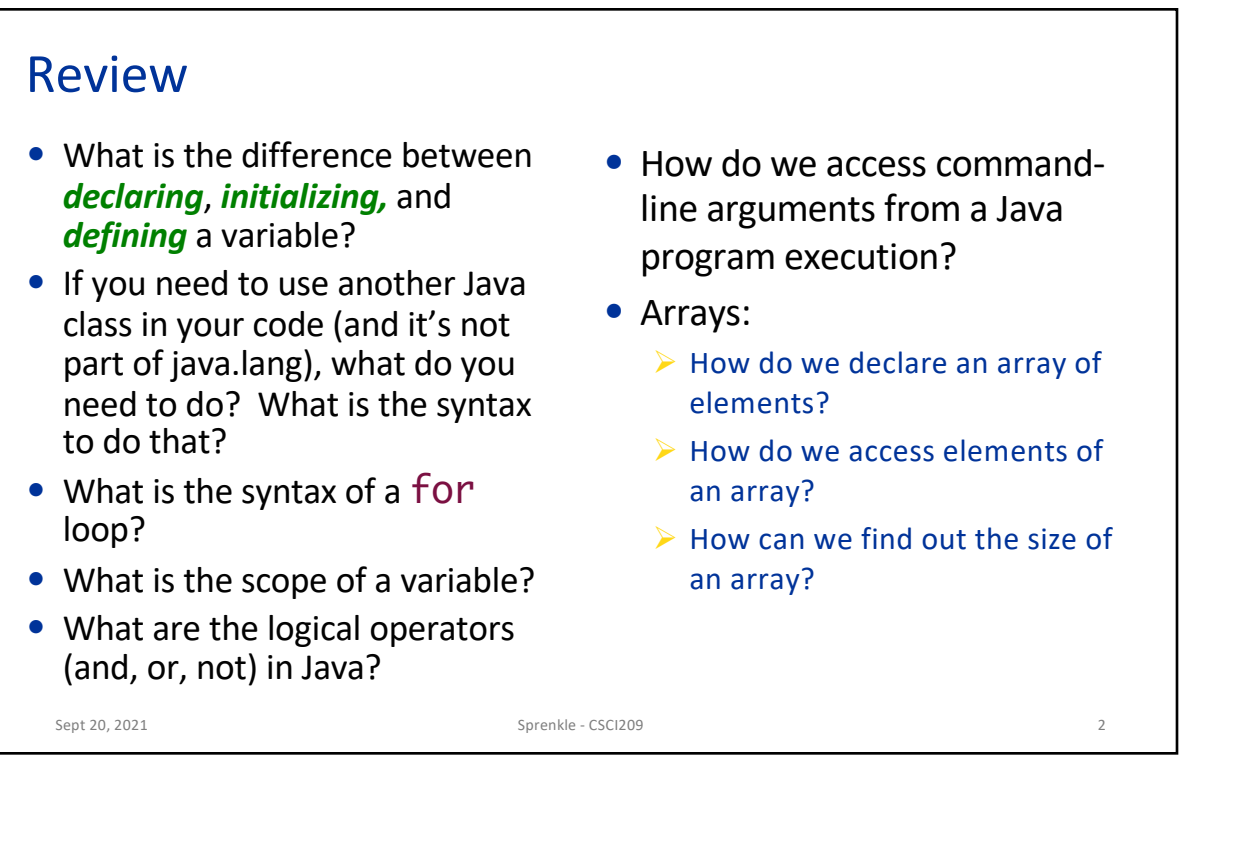

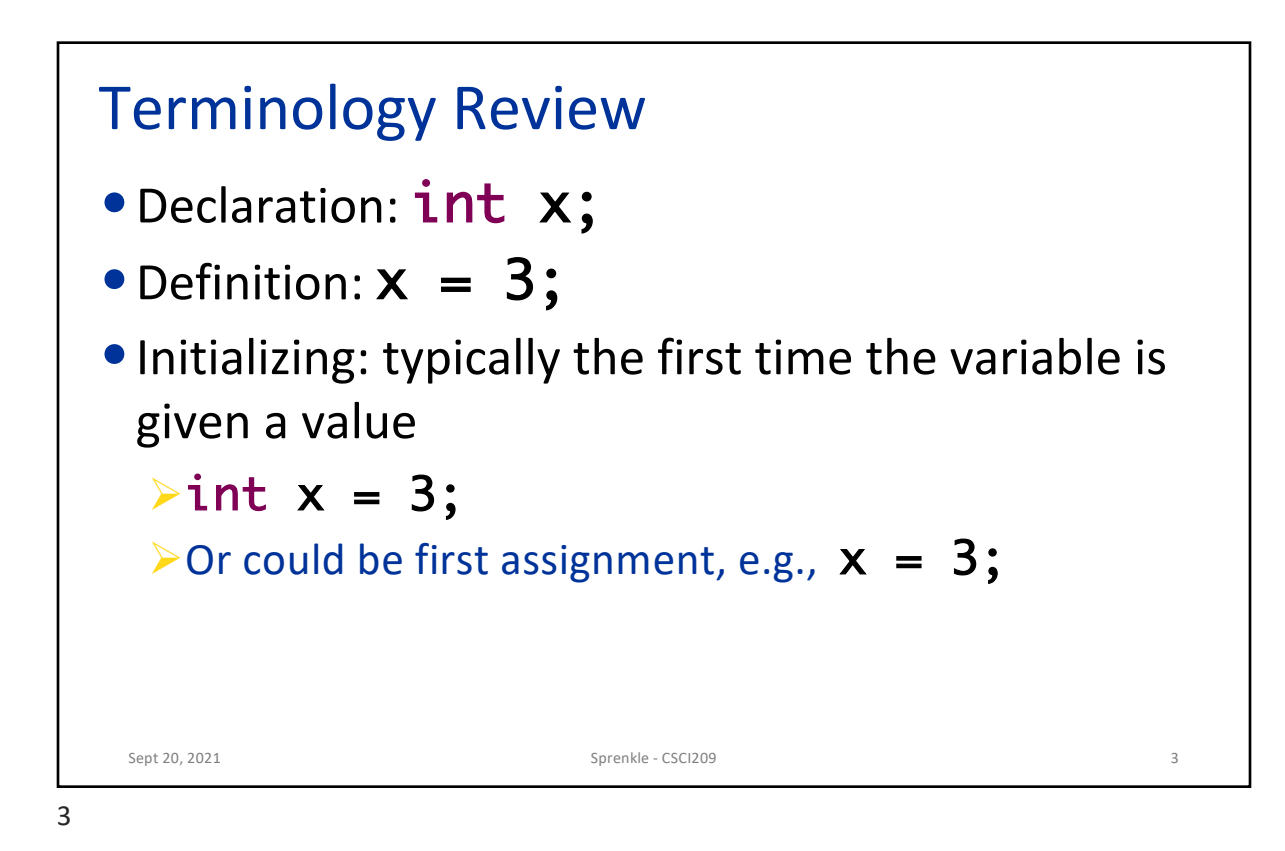

Review: Array Length •All array variables have a *field* called length ØNote: no parentheses because not a method Sept 20, 2021  $\blacksquare$  Sprenkle - CSCI209  $\,\mathrm{ArrayLength}$  .  $\mathrm{java}$  .  $\,$  $int[]$  array = new int $[10]$ ; for (int  $i = 0$ ;  $i < array.length$ ;  $i++)$  {  $array[i] = i * 2;$ } for (int i = array.length-1; i >= 0; i--) { System.out.println(array[i]); } I'm declaring i twice in this code. Why is that not a compiler error?

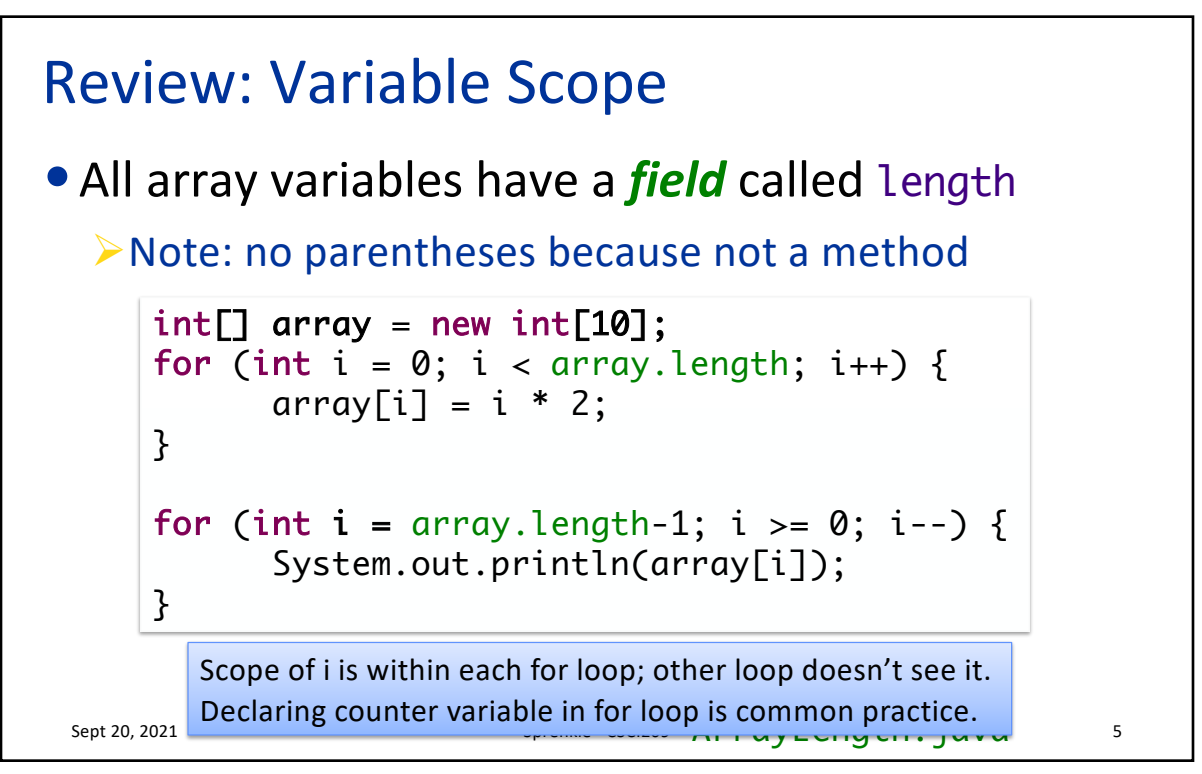

## Example FileExtensionFinder Sept 17, 2021 **Sprengle - Cood high-level comment**  $\bullet$  5000 **6** /\*\* \* This Java program (FileExtensionFinder) takes a file name (a \* String) as user input and displays the file extension, lowercased. \* \* **@author Redacted McRedacted** \*/ **public class** FileExtensionFinder **{ public static void** main(String[] args) { Scanner sc = **new** Scanner(System.*in);* System.**out.***print("Enter your filename: ");* String filename = sc.nextLine(); sc.close(); **int** periodIndex = filename.lastIndexOf('.'); String extension = filename.substring(periodIndex + 1); String lcExtension = extension.toLowerCase(); System.**out.***println("Your file is a(n) " + lcExtension + " file.");* } } • Good variable names • Good chunks – not doing too much in one line

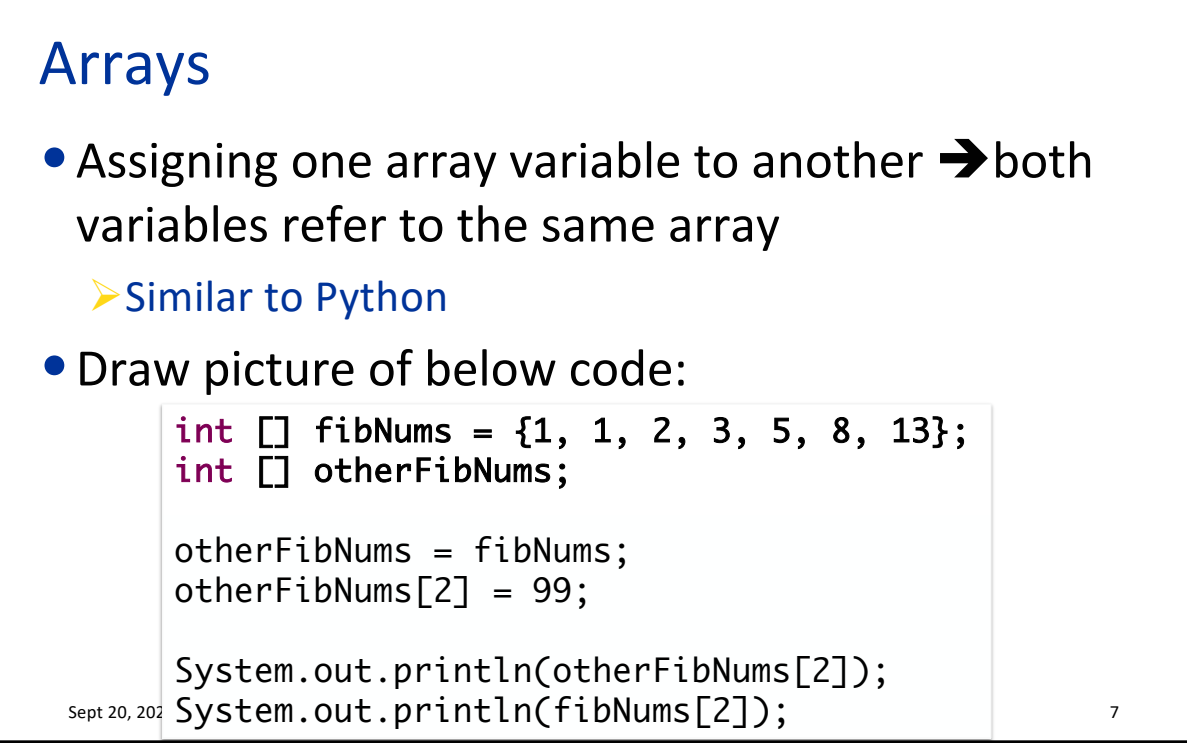

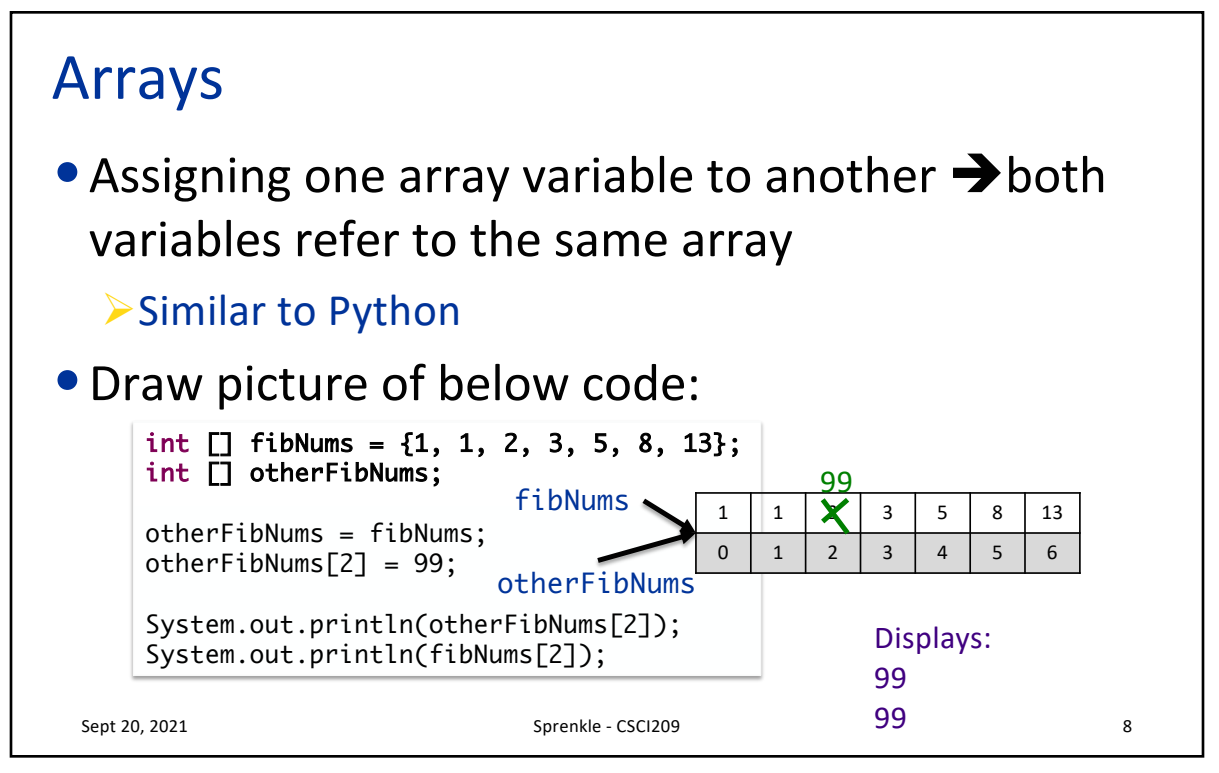

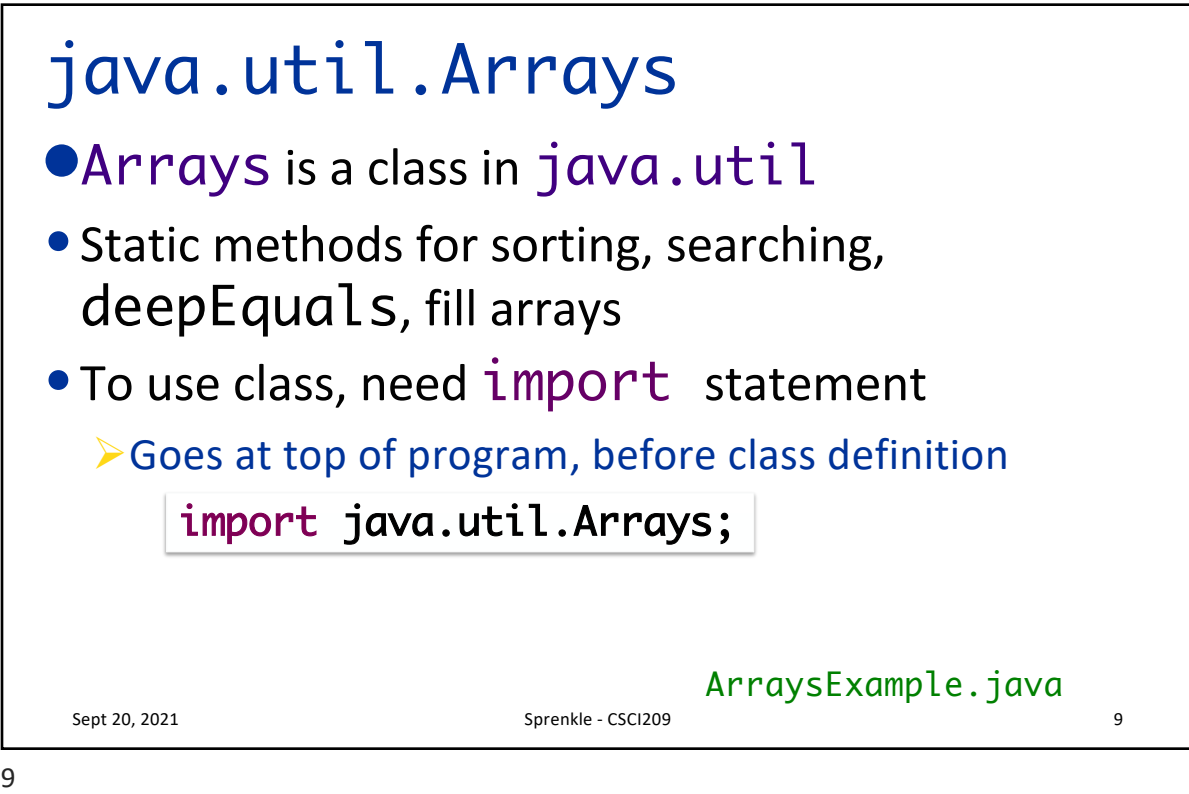

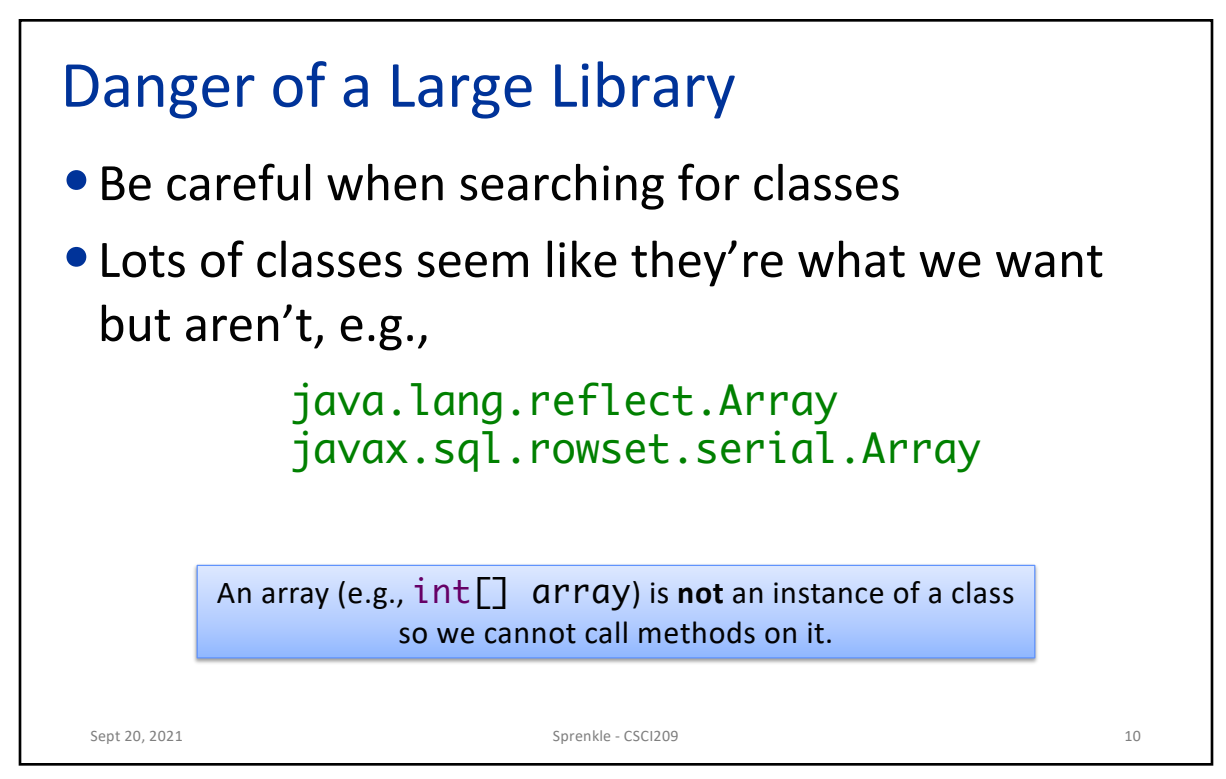

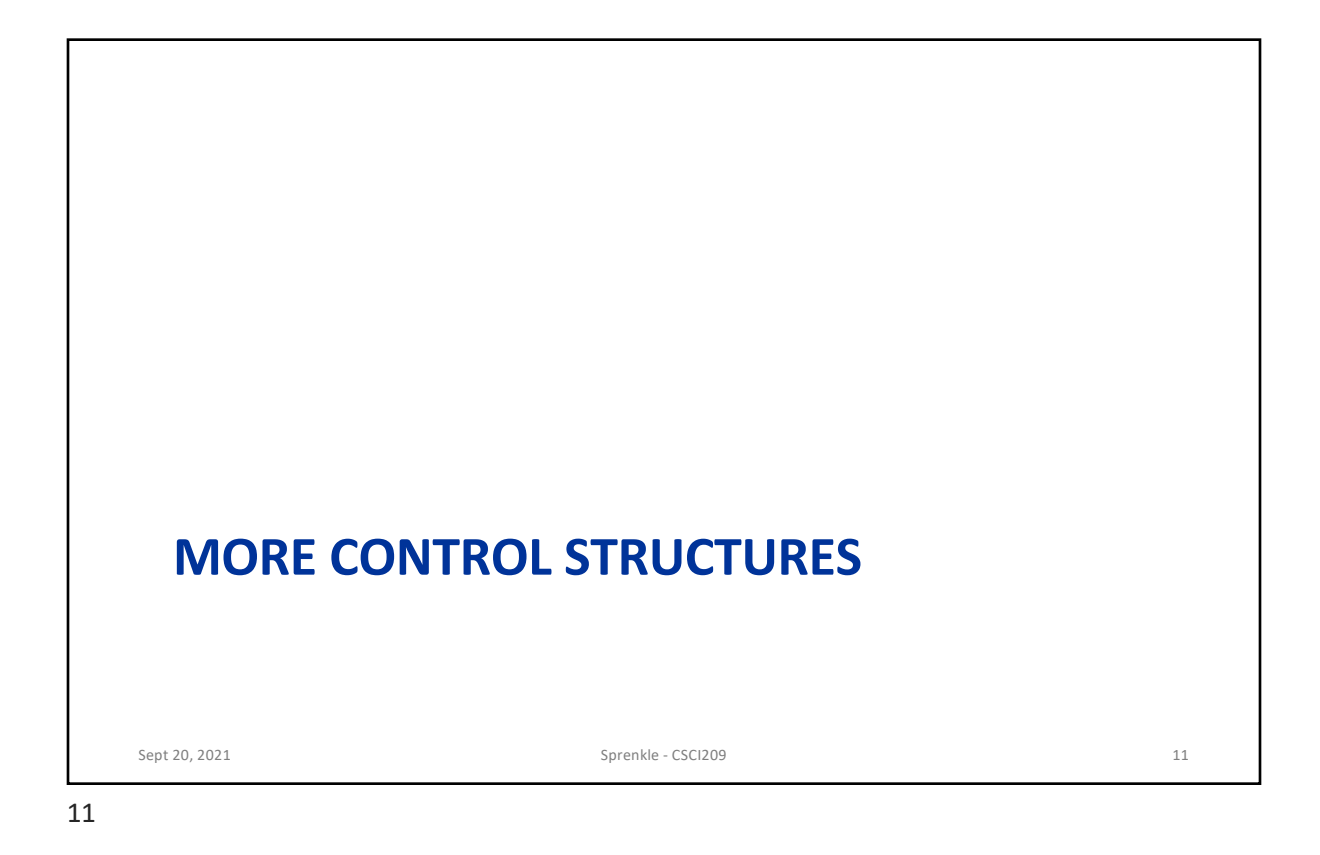

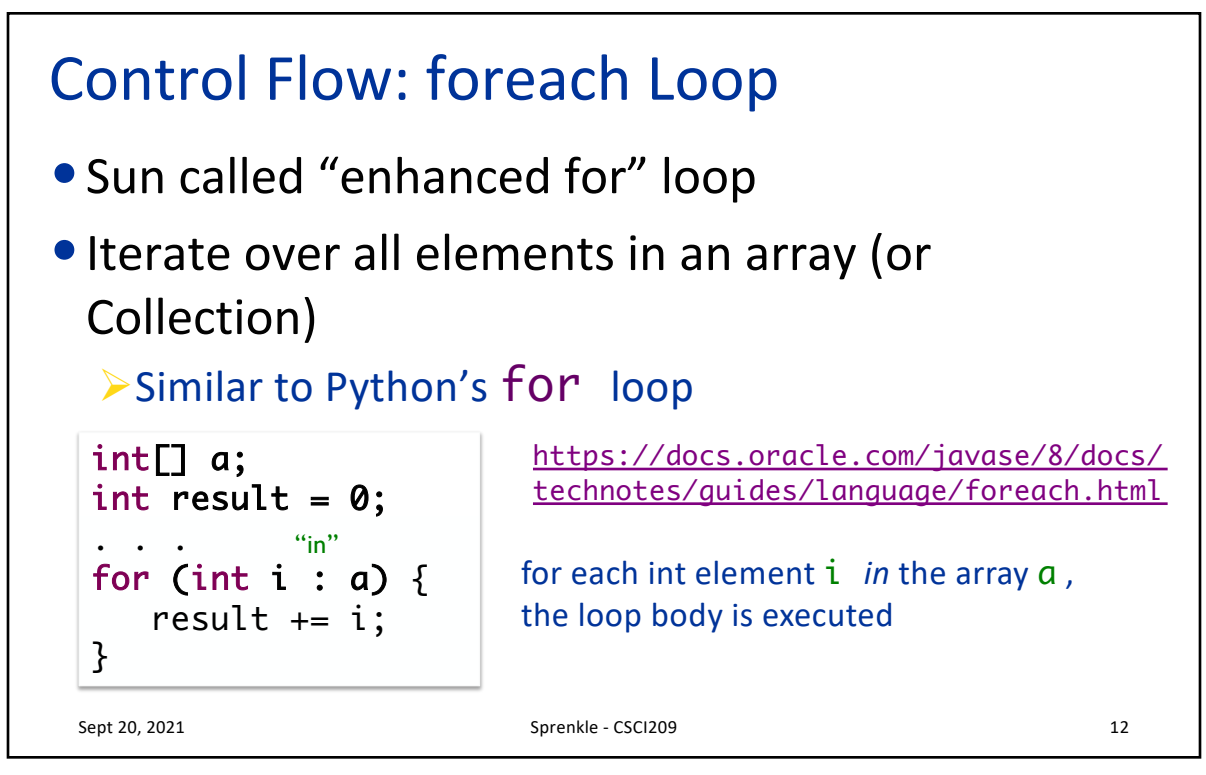

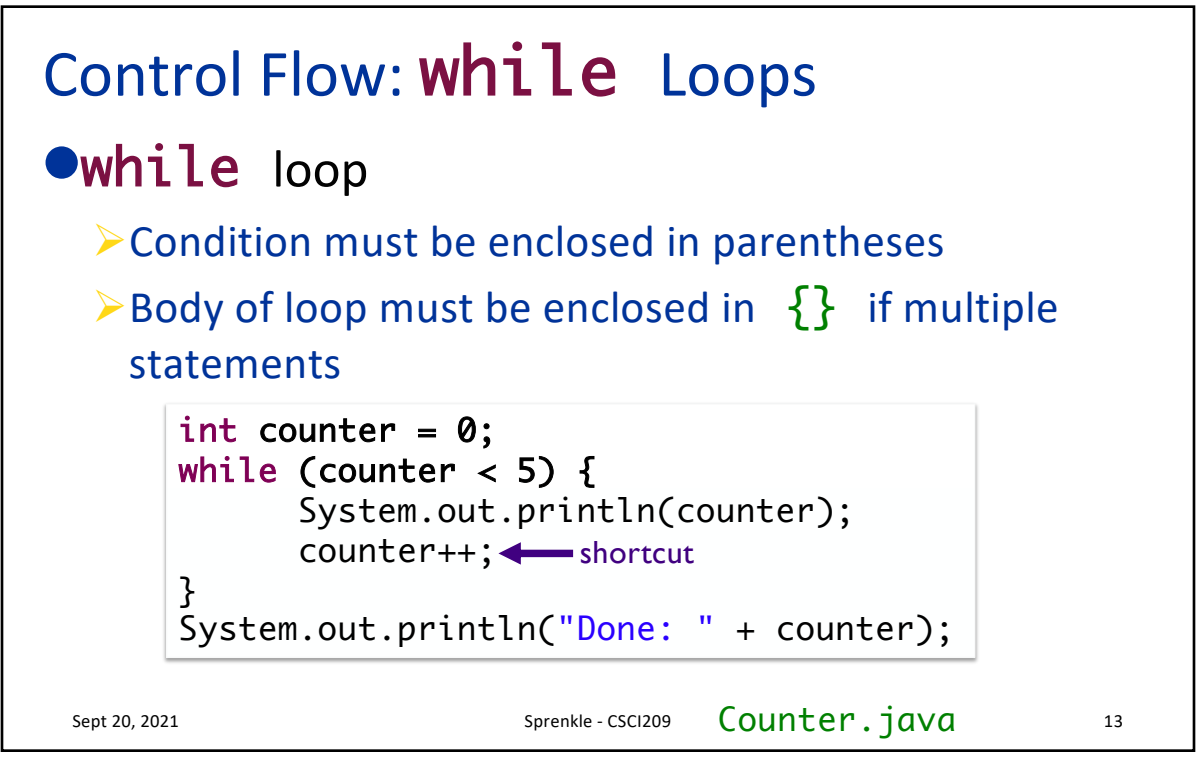

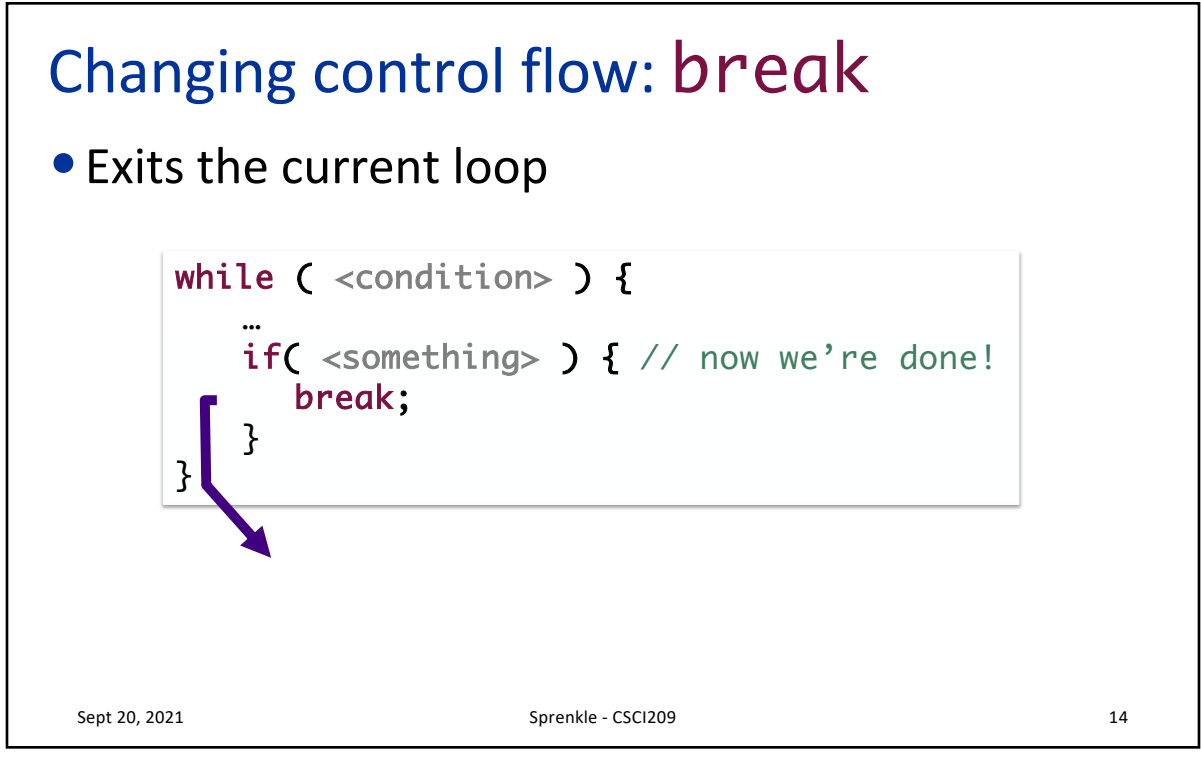

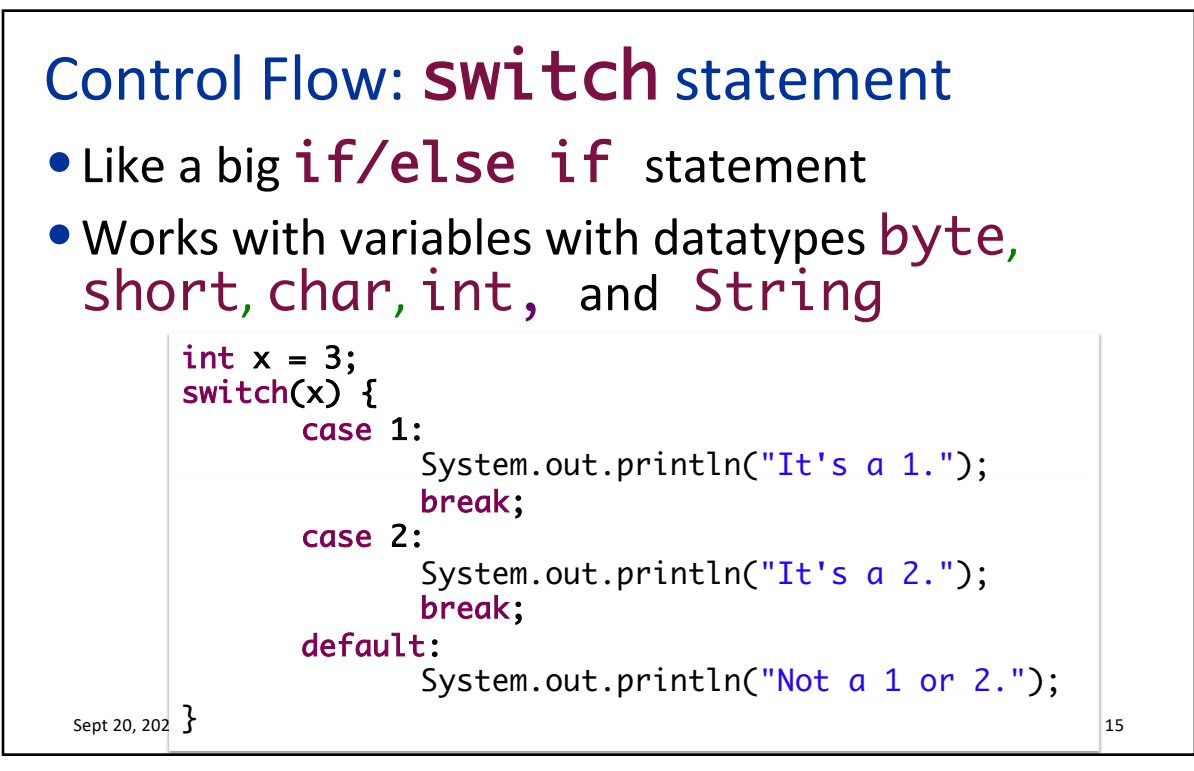

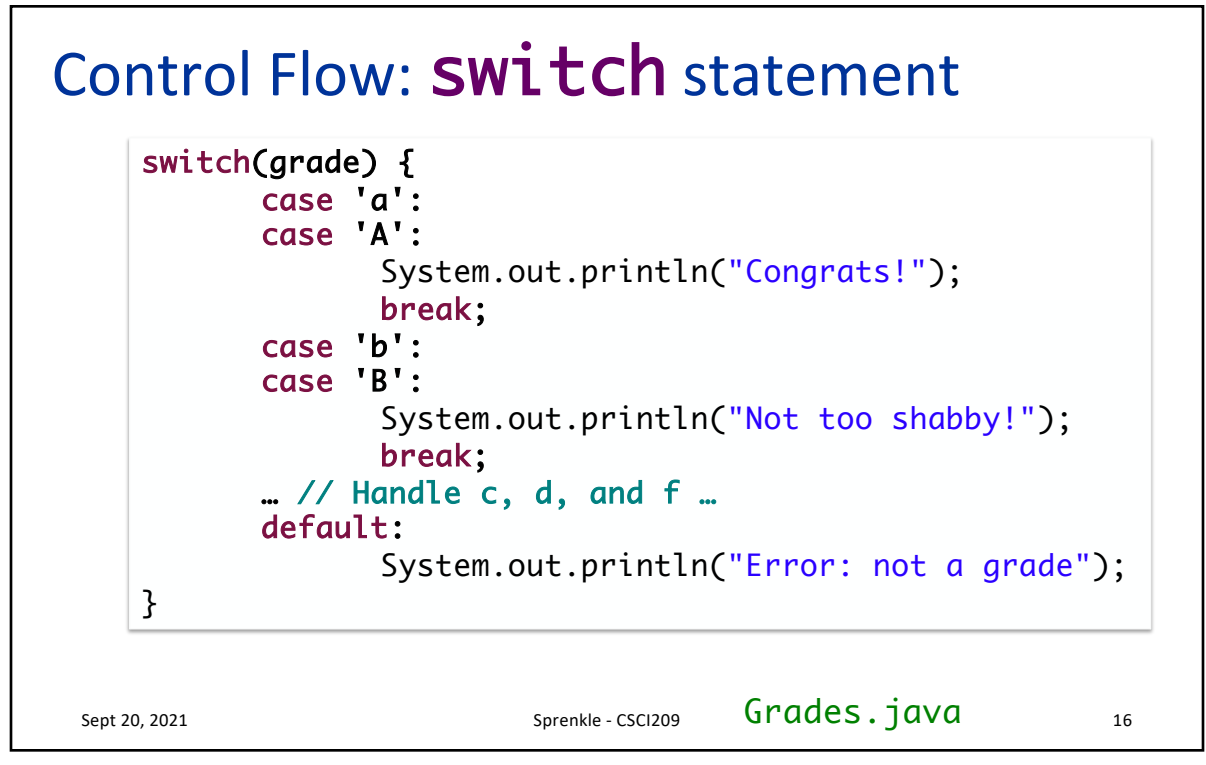

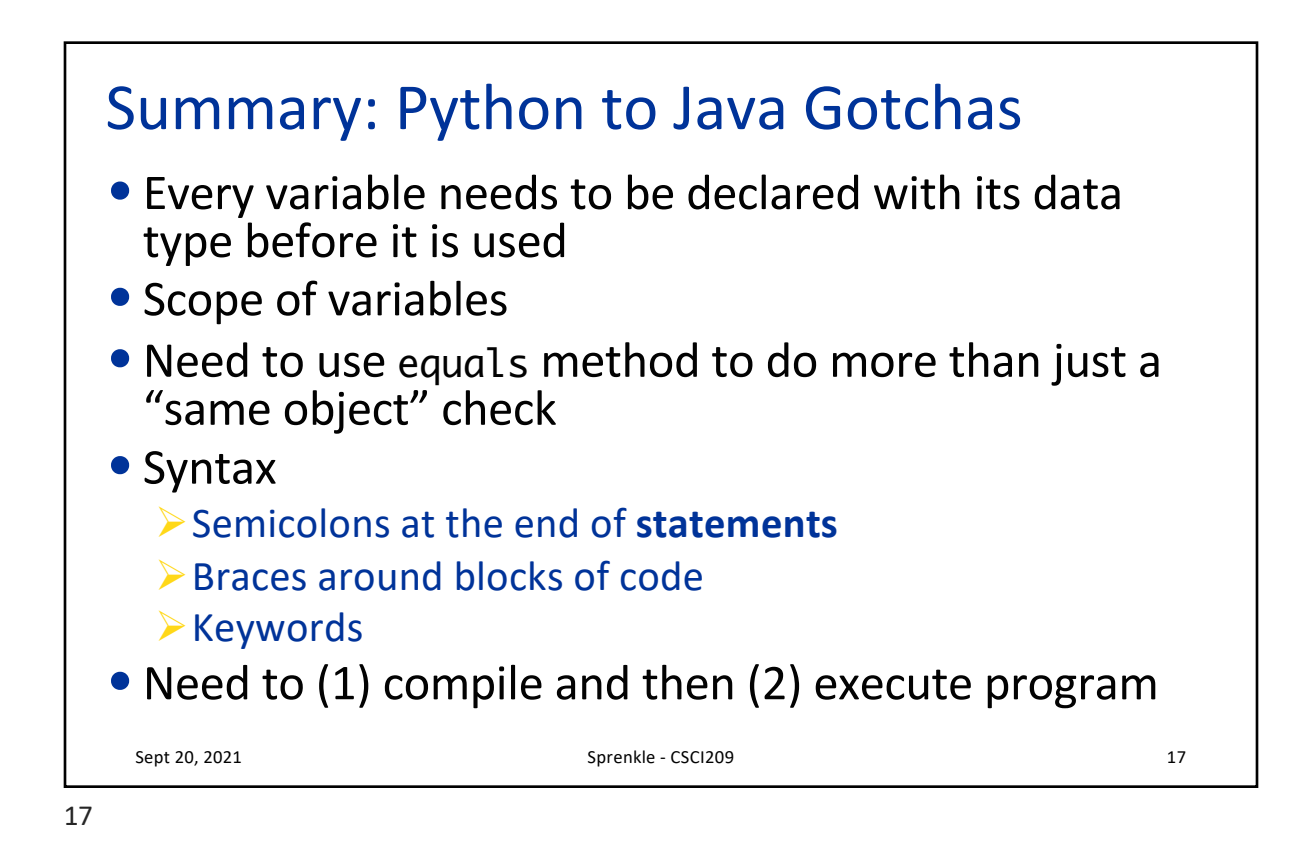

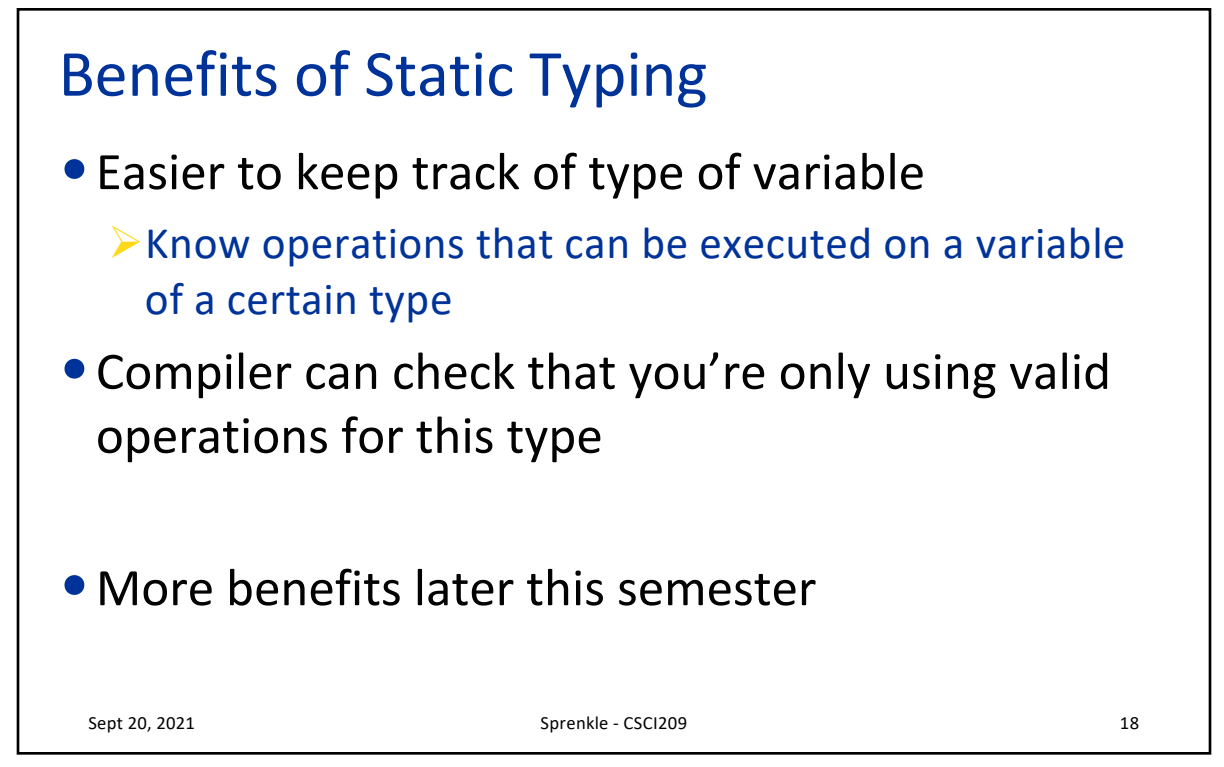

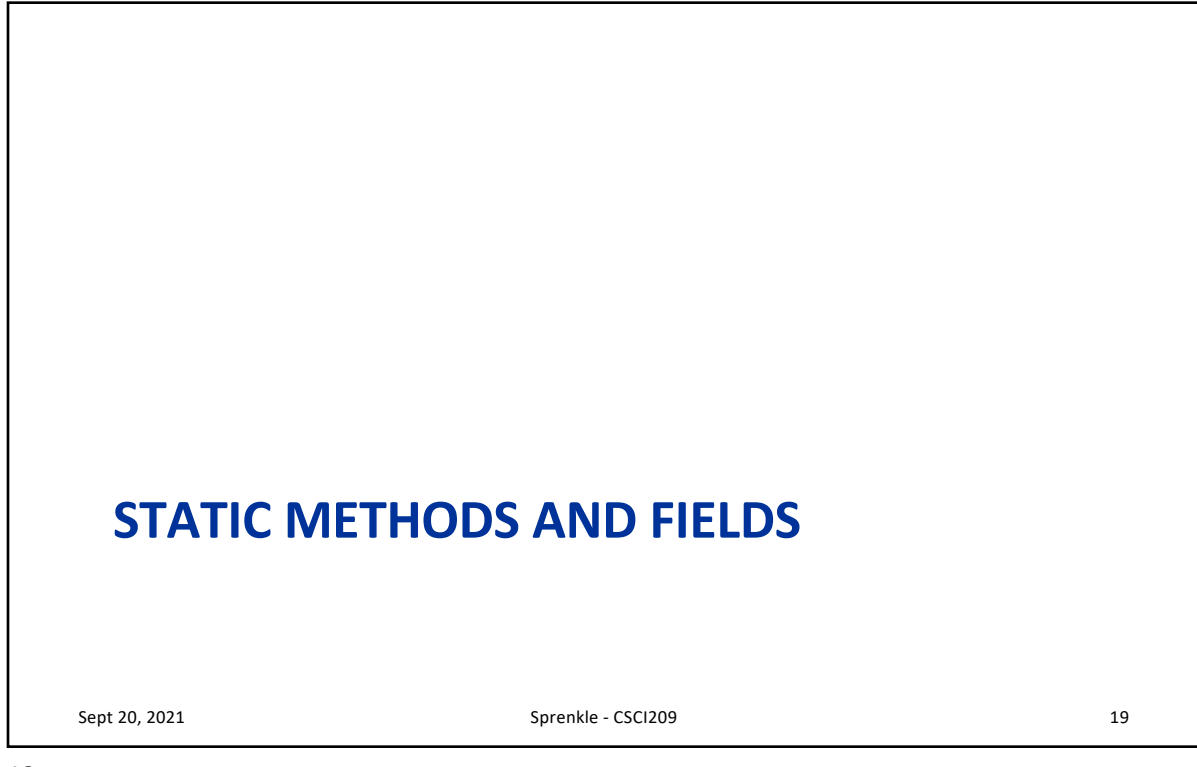

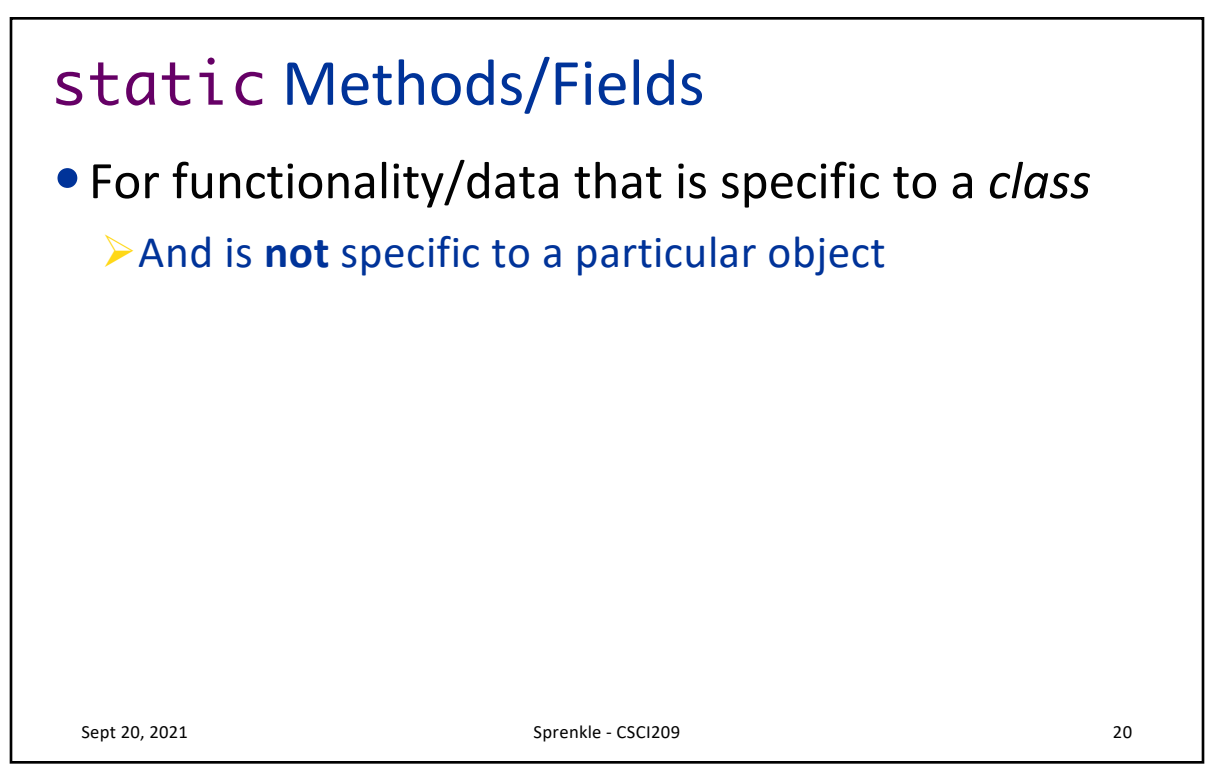

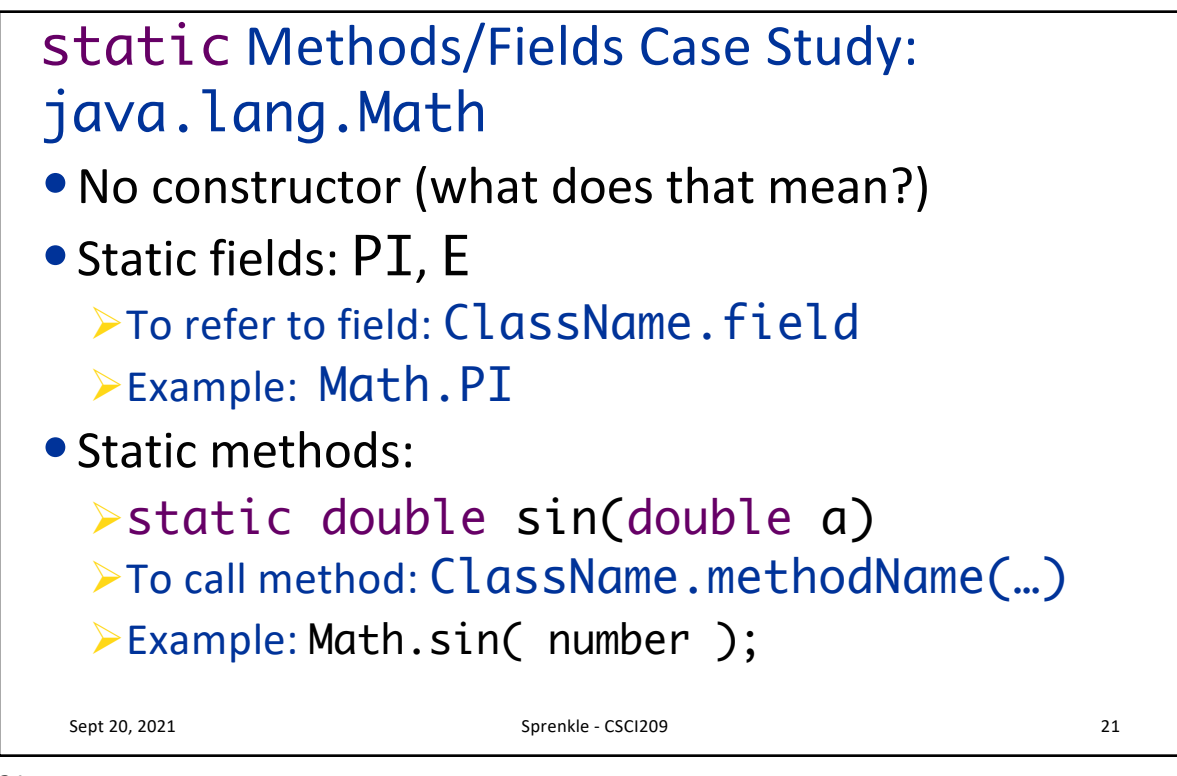

```
21
```
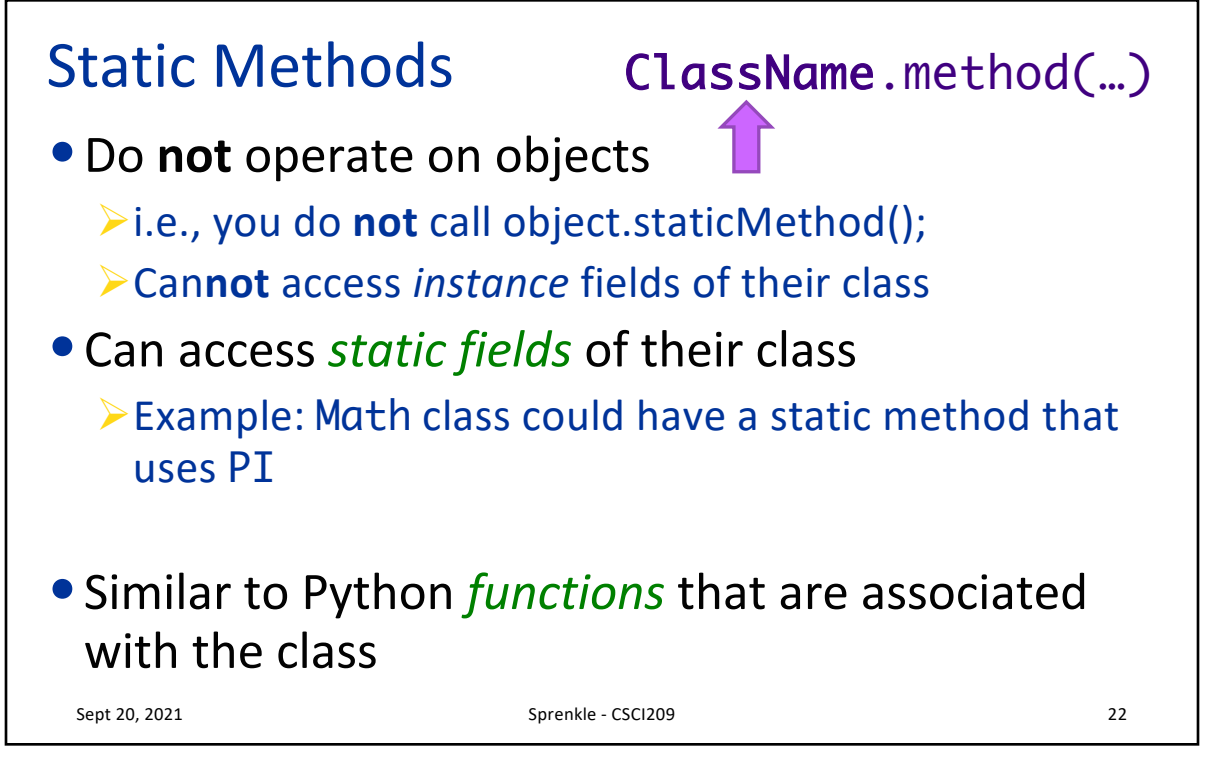

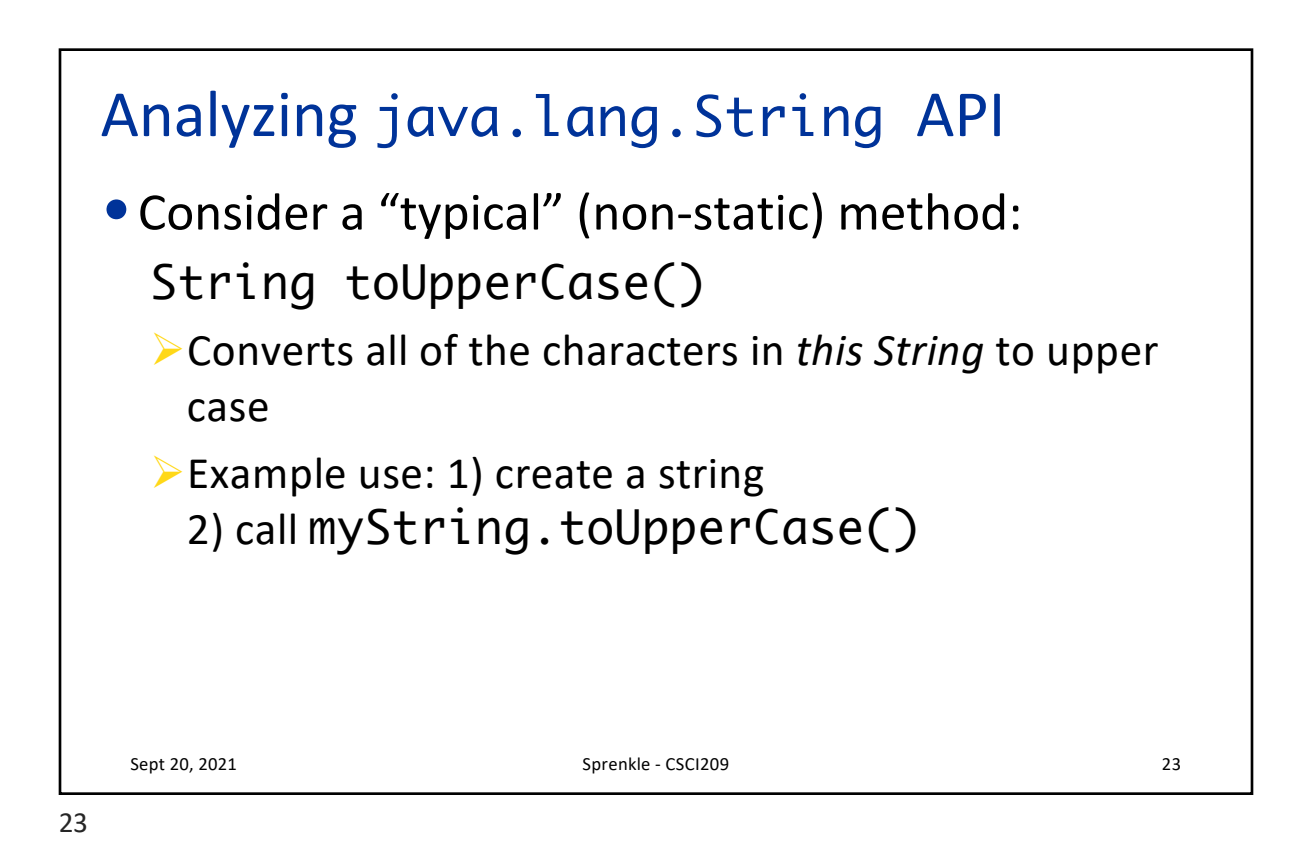

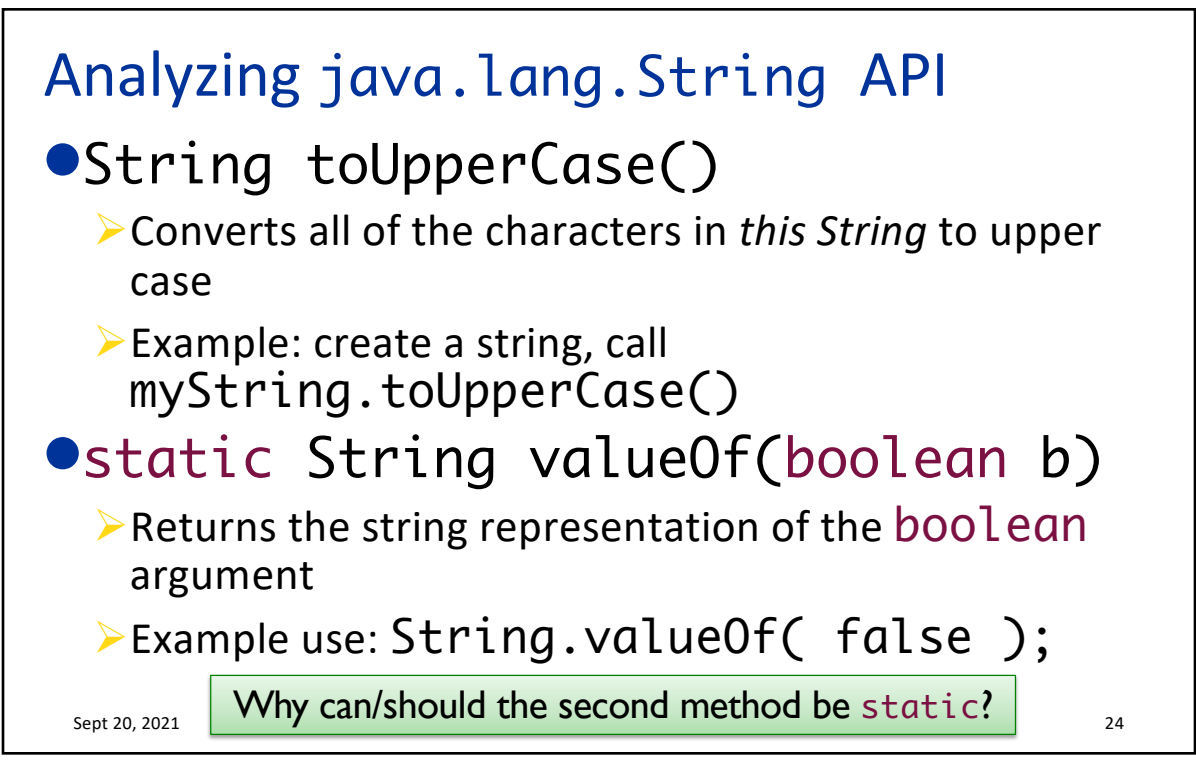

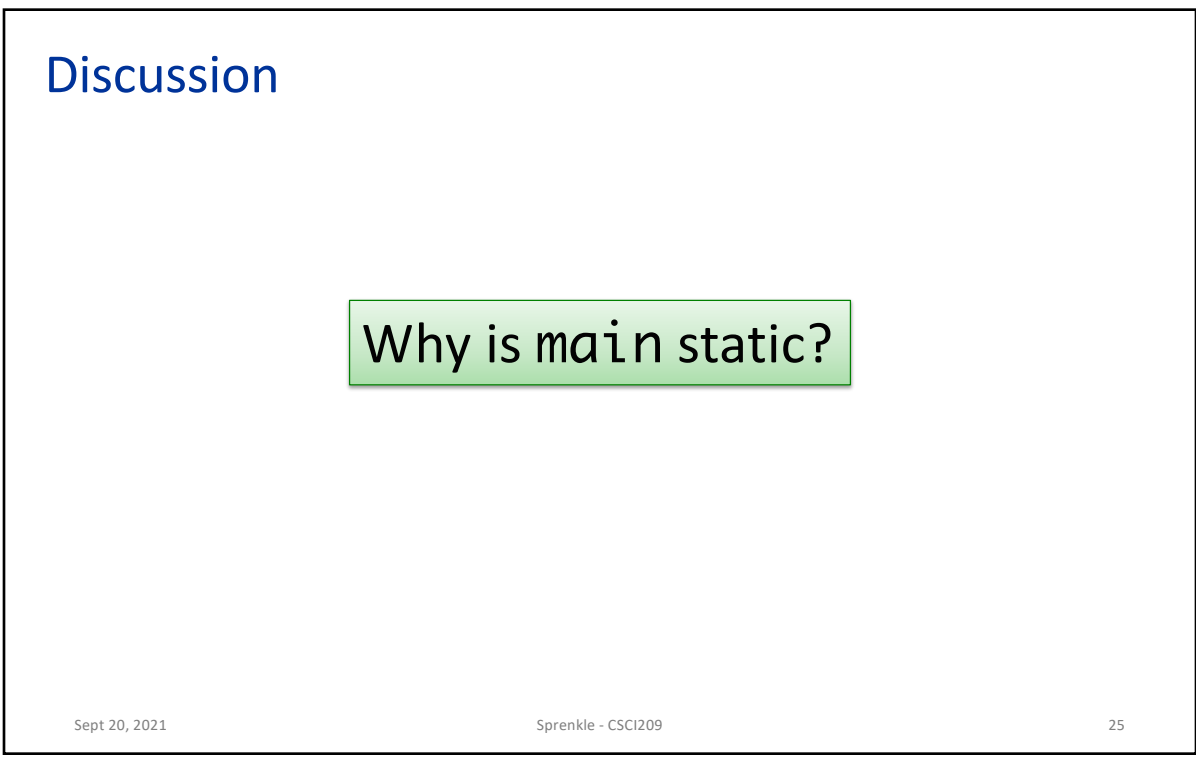

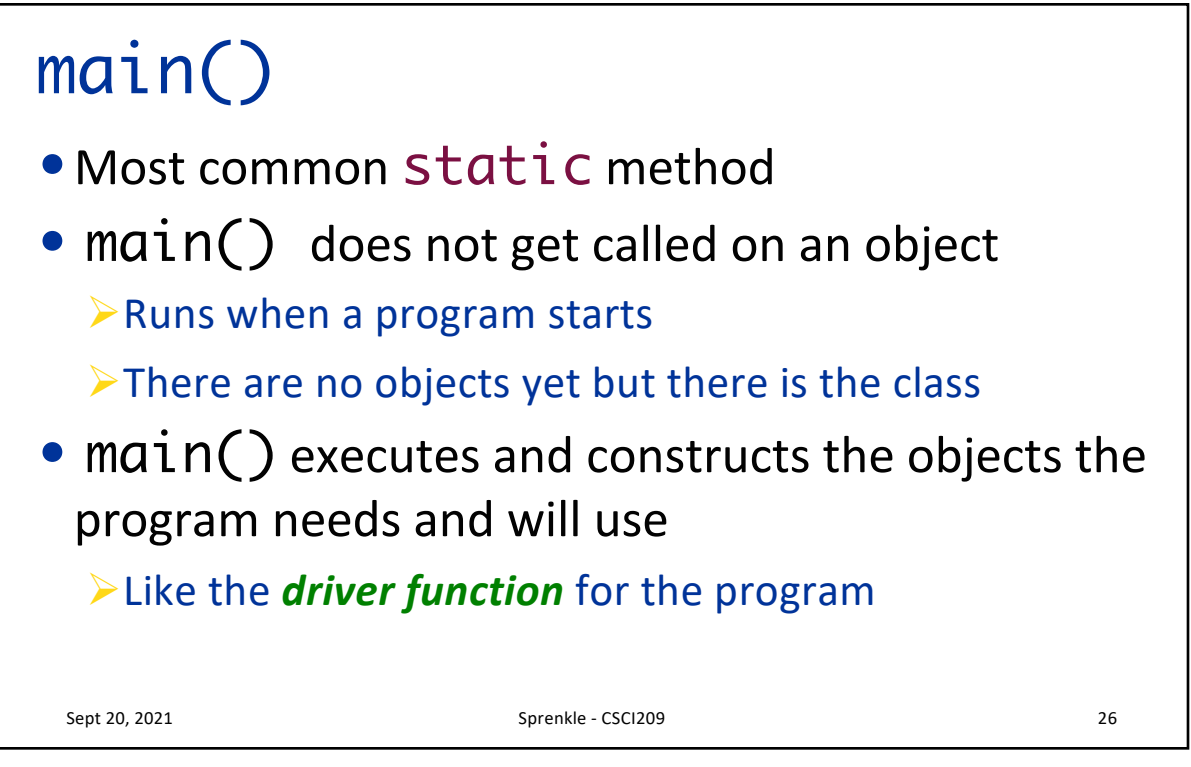

## JavaDocs for Methods /\*\*  $*$  Returns the string representation of the boolean argument. \* \* **@param** b - a boolean

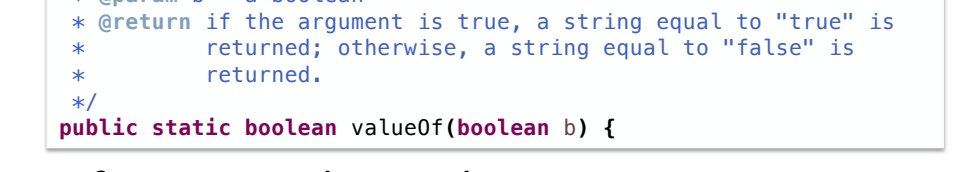

- Use format similar to class comments
- Use @param tag(s) to describe what method takes as parameter(s)

• Use @return tag to describe what method returns

Sept 20, 2021 Sprenkle - CSCI209 27

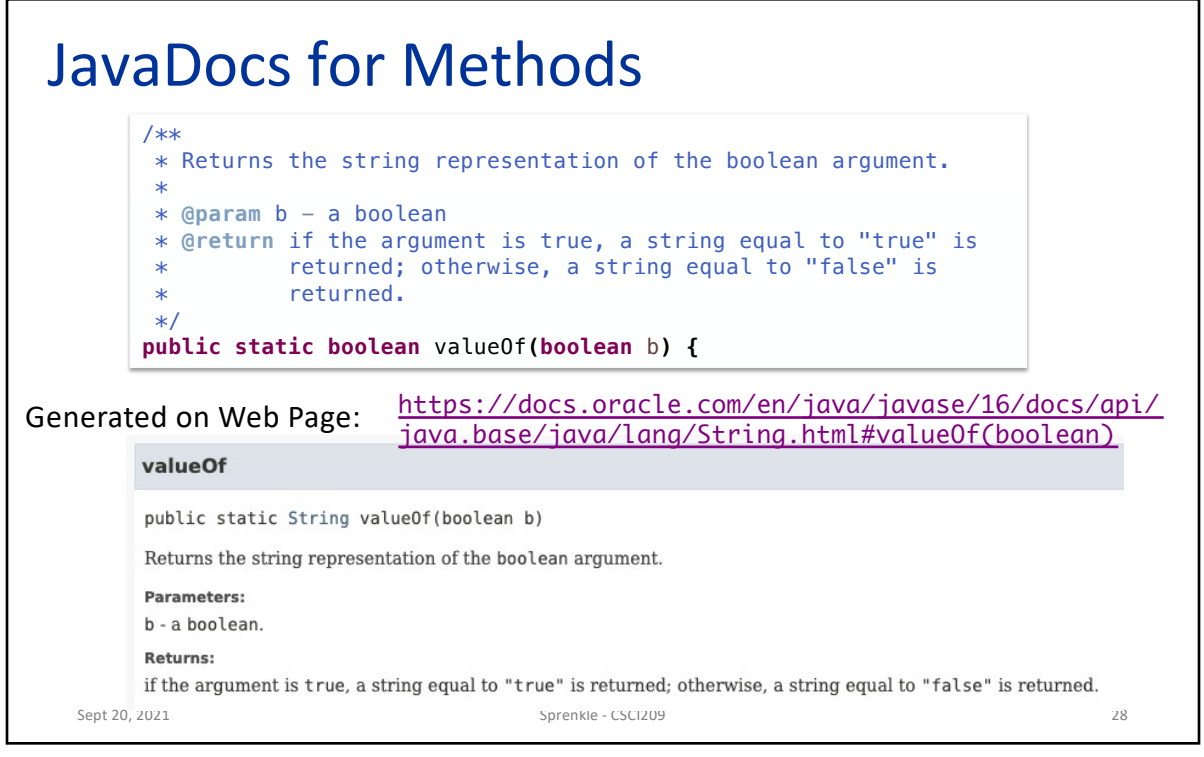

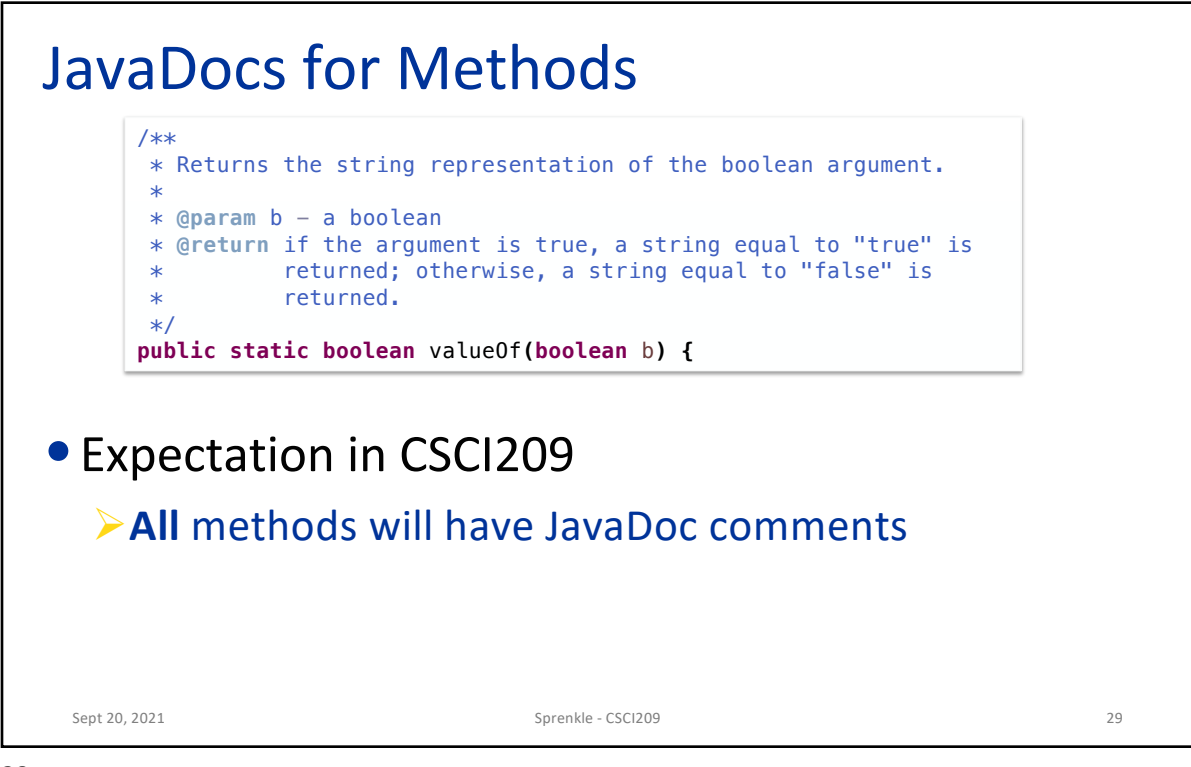

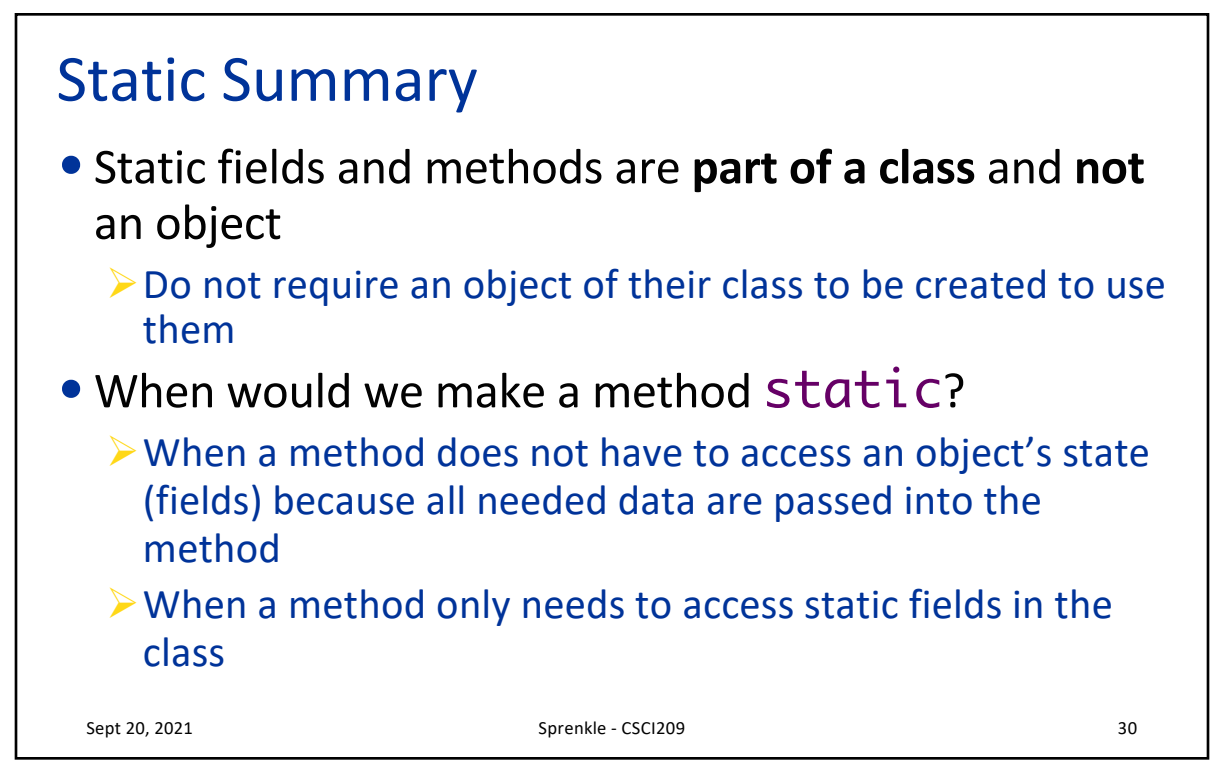

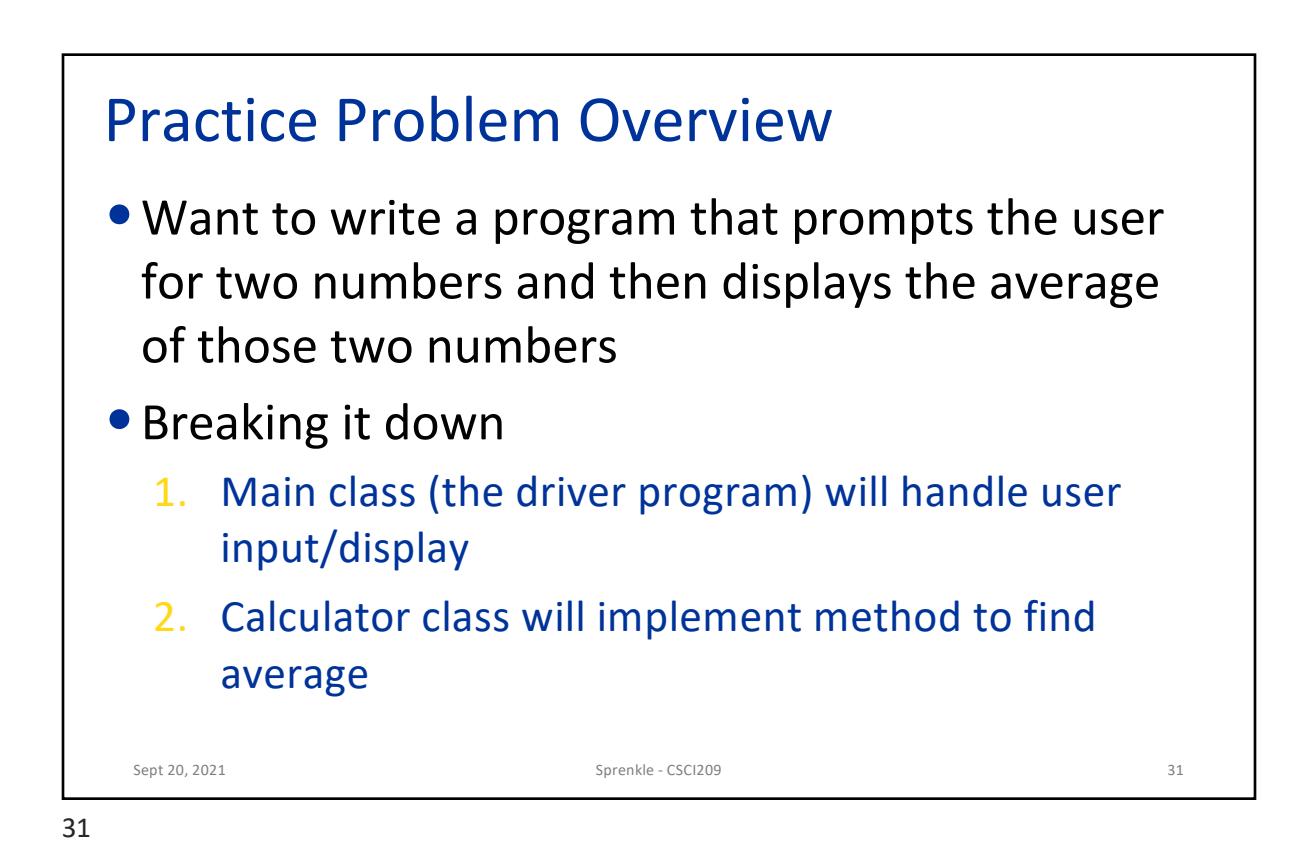

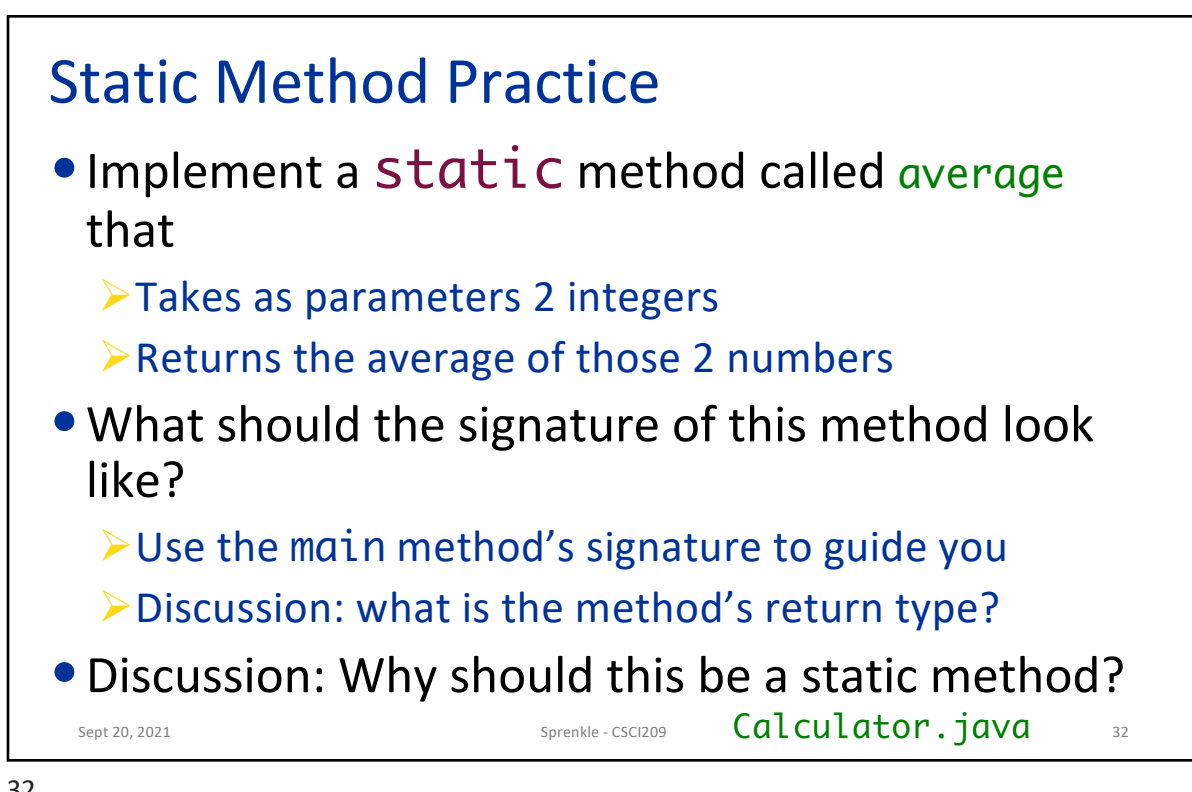

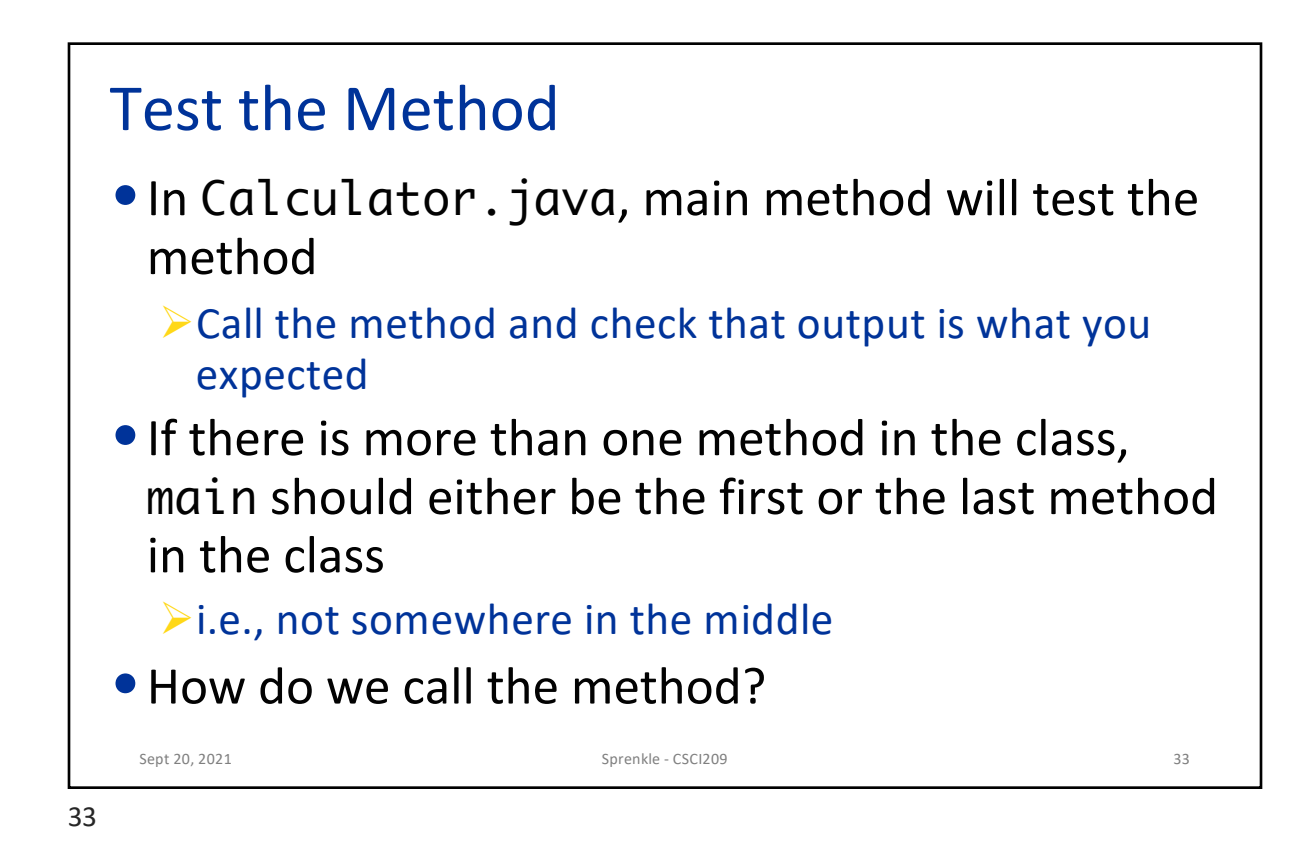

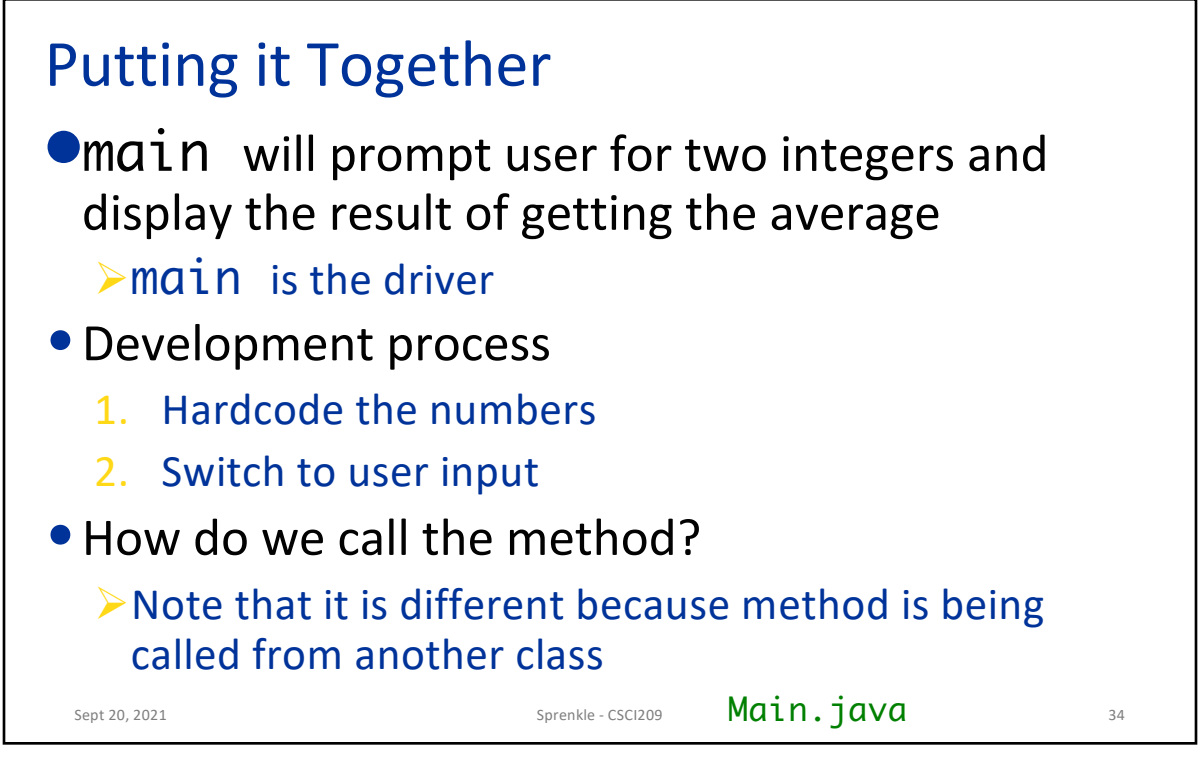

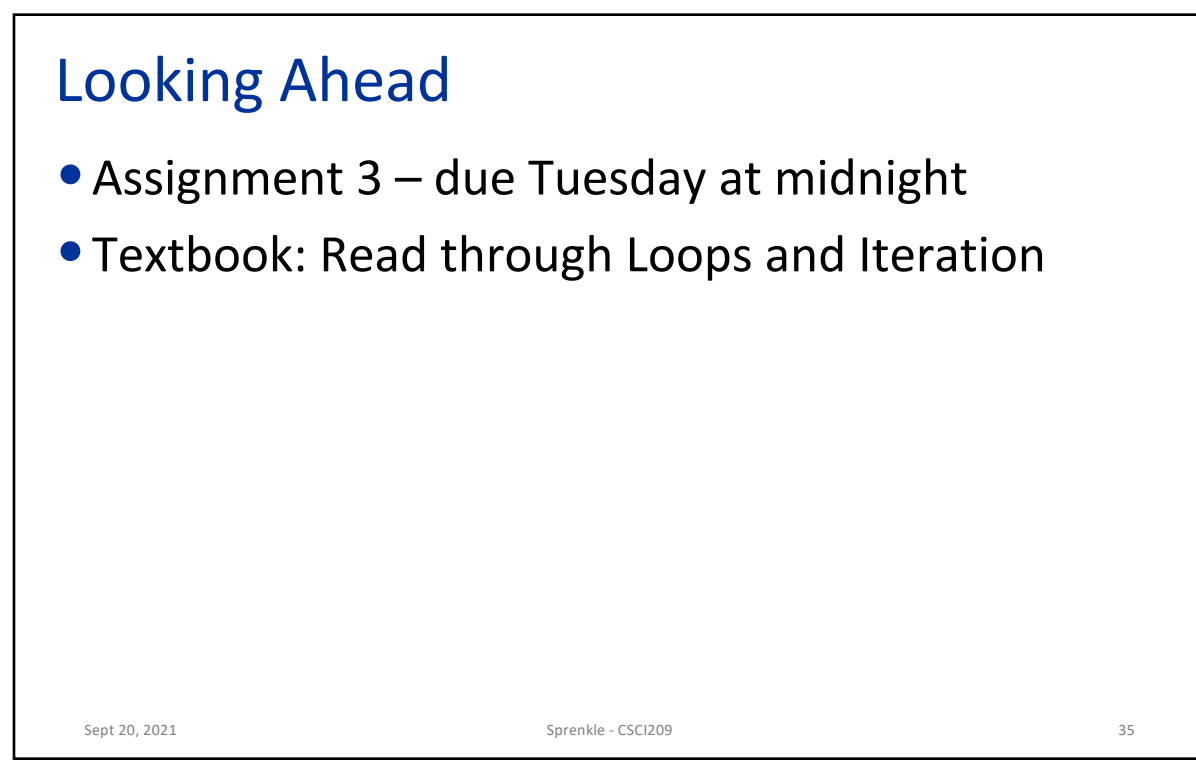